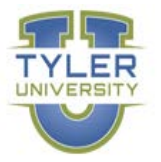

# **GOVERNMENT OF THE USVI TYLER UNIVERSITY CURRICULA**

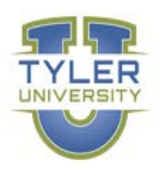

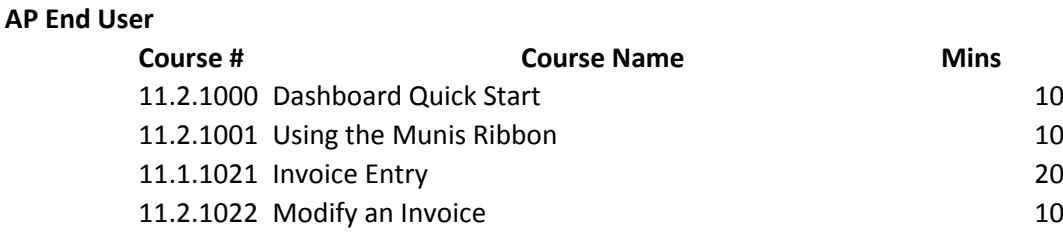

#### **Requisition End User**

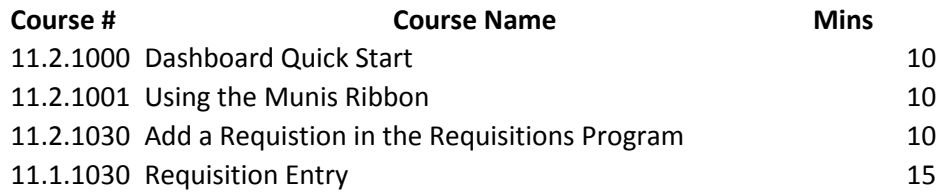

#### **GL End User**

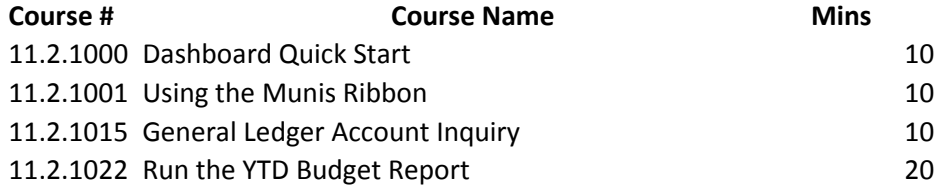

## **Budget End User (Finance Associate at various agencies)**

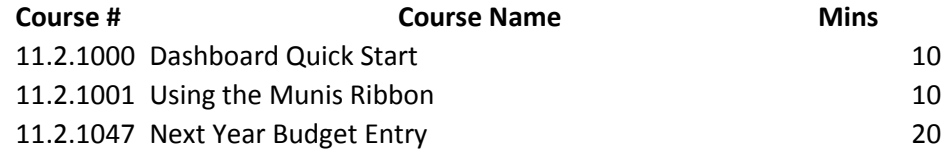

# **Payroll End User (Human Services Payroll)**

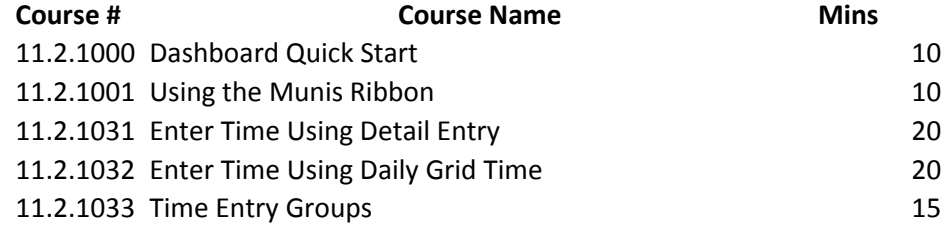

# GOVERNMENT OF THE USVI TYLER UNIVERSITY CURRICULA

#### **Cashier**

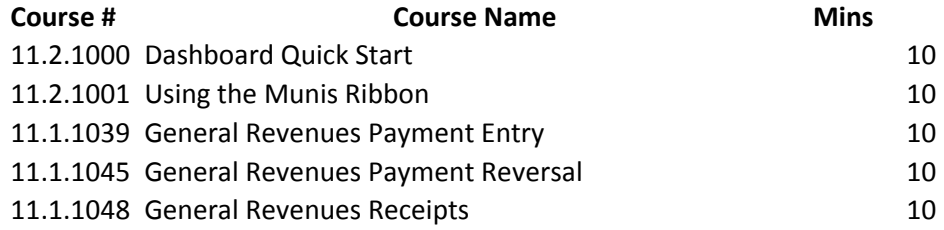

## **HR End User (HR Associate at various agencies)**

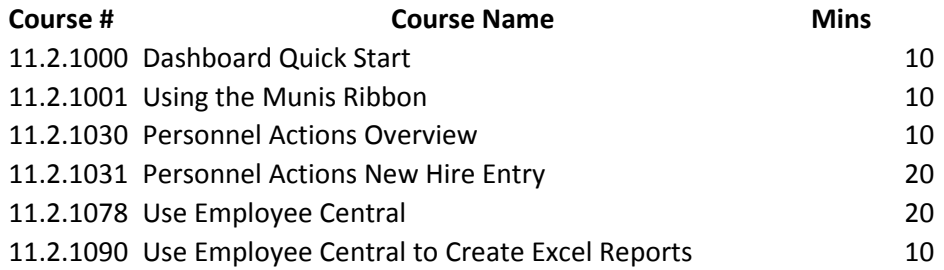

#### **Workflow Approvers**

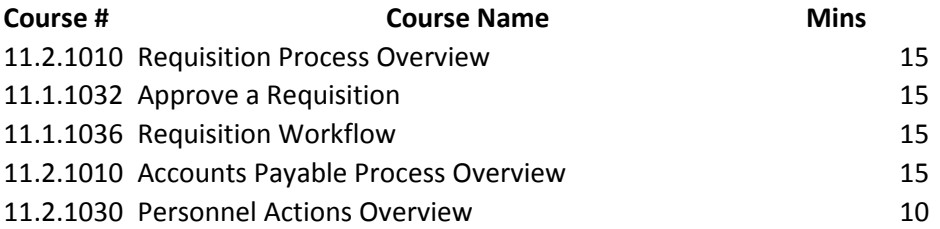

## **Fixed Assets Core User (Property & Procurement)**

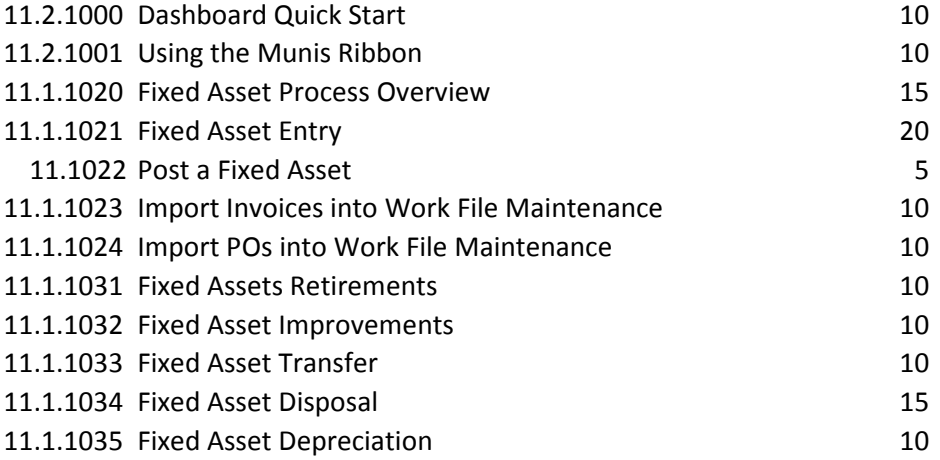

## **Payroll Core User (DOF Payroll)**

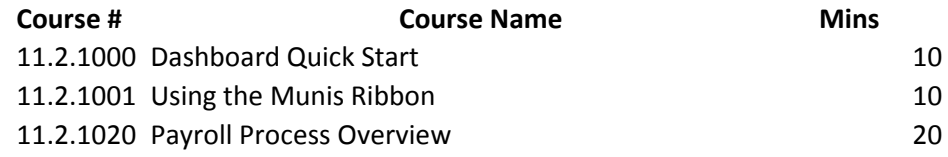

# GOVERNMENT OF THE USVI TYLER UNIVERSITY CURRICULA

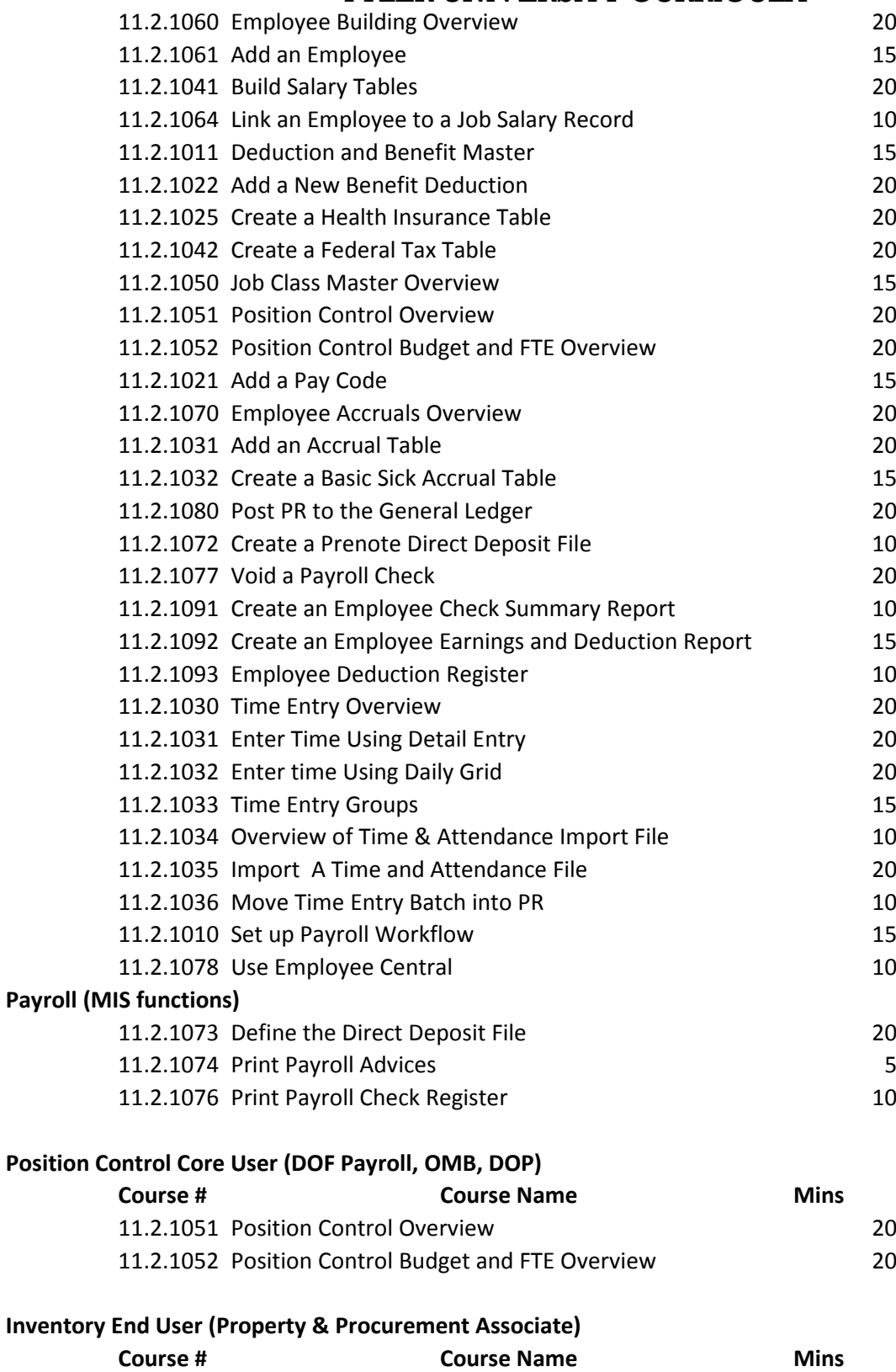

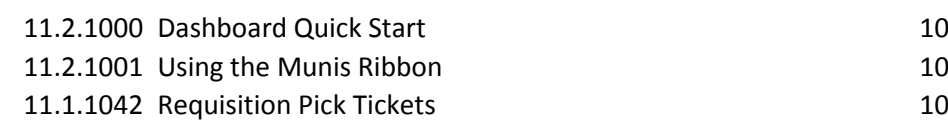

# GOVERNMENT OF THE USVI

TYLER UNIVERSITY CURRICULA

# **AP Cash Disbursement Core User (DOF Accounting, Treasury)**

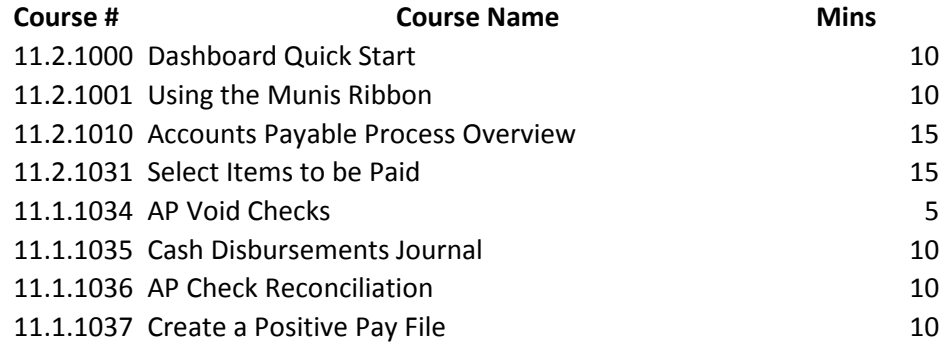

# **Vendor Management (Property & Procurement, DOF Accounting)**

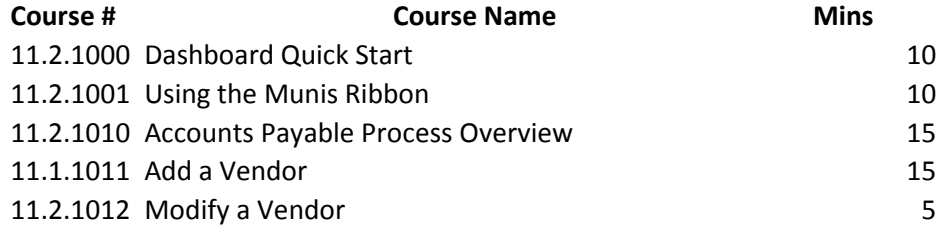